# HTML2PostGIS Safety and Security

#### Michał Okulewicz

Wydział Matematyki i Nauk Informacyjnych Politechnika Warszawska

# Safety (rope) and security (bulletproof vest)

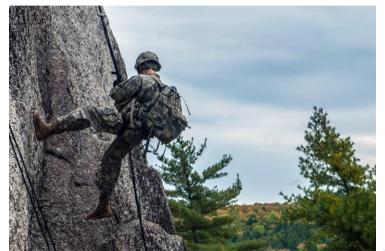

#### You never know who is on the other side...

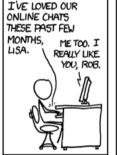

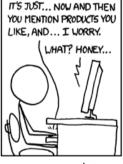

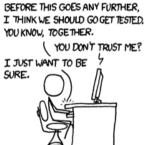

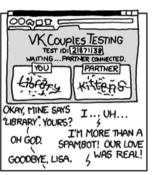

Fine, walk away. I'm gonna go cry into a pint of Ben&Jerry's Brownie Batter™ ice cream, then take out my frustration on a variety of great flash games from PopCap Games®.

http://xkcd.com/632

Trustworthy websites SSL/TLS Certificates Trusting a source

Secured websites Authorization and authentication OAuth2

3 Course summary

SSL/TLS Certificates Trusting a source

Part 1: Trustworthy websites

#### Is the connection secure?

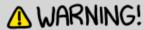

THIS TYPE OF FILE CAN HARM YOUR COMPUTER! ARE YOU SURE YOU WANT TO DOWNLOAD:

HTTP://65.222.202.53/~TILDE/PUB/CIA-BIN/ETC/INIT.DUL?FILE = \_\_AUTOEXEC. BAT.MY %2005X %20DOCUMENTS — INSTALL.EXE.RAR.INI.TAR.DOCX.PHPHPHP. XHTML.XTL.TXXT.ODAY.HACK.ER5\_(1995)\_BLURAY\_CAM—XVID.EXE.TAR.[SCR]. LISP.MSI.LNK.ZDA.GNN.WRBT.OBJ.O.H.SWF.DPKG.APP.ZIP.TAR.TAR.CO.GZ.A.OUT.EXE

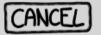

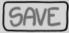

Better change the URL to 'https' before downloading.

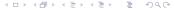

#### What is HTTPS protocol?

- It is an HTTP with additional SSL (Secure Sockets Layer) or TLS (Transport Layer Security) protocol providing an encryption to the connection
- It utilizes establishing a shared secret key through public key encryption private key decryption scheme
- All you want to know about TLS 1.2 and TLS 1.3

### Rough HTTPS depiction

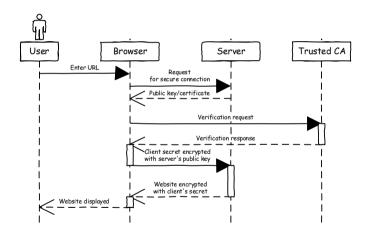

#### How can we trust a website?

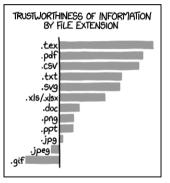

I have never been lied to by data in a .txt file which has been hand-aligned. http://xkcd.com/1301

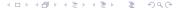

#### How can we trust a website?

# HOW TO USE PGP TO VERIFY THAT AN EMAIL IS AUTHENTIC:

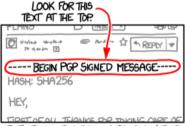

IF IT'S THERE, THE EMAIL IS PROBABLY FINE.

If you want to be extra safe, check that there's a big block of jumbled characters at the bottom.

http://xkcd.com/1181

## How do we know they are not lying?

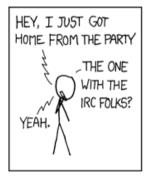

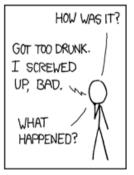

THERE WAS A GIRL.

NO IDEA WHO SHE WAS.

DON'T EVEN KNOW HER NAME.

I WAS TOO DRUNK TO CARE.

AND WHAT, YOU

SLEPT WITH HER?

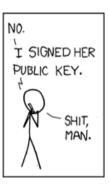

Never bring tequila to a key-signing party.

#### Certificate trust hierarchy

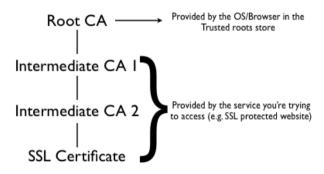

 ${\color{red}\textbf{source:}}\ \texttt{http://redelijkheid.squarespace.com/blog/2009/7/16/citrix-ica-client-ssl-error-61.html}$ 

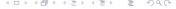

#### Levels of certificate trust

- No certificate
- Self-signed certificate (SS)
- Domain Validation (DV) domain ownership validated
- Organization Validation (OV) company ownership validated
- Extended Validation (EV) business legitimacy validated
  - Not secure | lokkom.mini.pw.edu.pl:8080/miniLocal.php
     ▲ Not secure | https://lokkom.mini.pw.edu.pl
     https://ww2.mini.pw.edu.pl
     Politechnika Warszawska [PL] | https://www.pw.edu.pl

### Handling and creating self-signed certificates

- Using SSL in .NET Core applications
- StackOverflow: creating self-signed certificate
- Adding self-signed .NET Core certificates for applications in development stage
- Trust'em all! (please don't...)
- StackOverflow: adding a new certificate in Java

Authorization and authentication OAuth2

#### Part 2: Secured websites

#### How to protect us from malicious users?

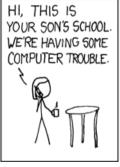

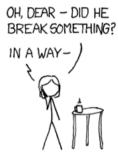

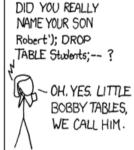

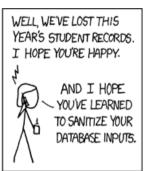

Her daughter is named Help I'm trapped in a driver's license factory.

#### How to establish users identity?

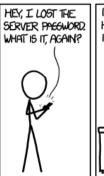

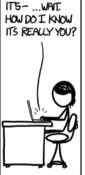

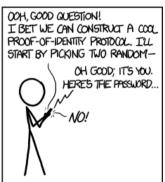

Not sure why I just taught everyone to flawlessly impersonate me to pretty much anyone I know. Just remember to constantly bring up how cool it is that birds are dinosaurs and you'll be set.

http://xkcd.com/1121

### Typical cases of establishing users identity

- User-password pair
- Hardware tokens
- Security questions (who are those people? what is your mother's maiden name?)
- One-time password (OTP) (e.g. delivered by SMS)

BAM. YOU'VE GOT A

FEW MILLION EMAILS DEFAULT USERNAMES

AND PASSLINROS

### Can we be really secure?

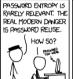

SET UP A WEB SERVICE TO DO SOMETHING SIMPLE. LIKE IMAGE HOSTING OR TWEET SYNDICATION, SO A FEW MILLION PEOPLE SET UP FREE ACCOUNTS.

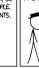

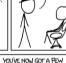

TONS OF PEOPLE USE ONE PASSWORD, STRONG OR NOT. FOR MOST ACCOUNTS.

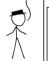

USE THE LIST AND SOME PROXIES TOTRY AUTOMATED LOGINS TO THE 20 OR 30 MOST POPULAR SITES, PLUS RANKS AND PRYPRY AND SIXH

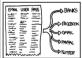

HUNDRED THOUSAND REAL IDENTITIES ON A FEW DOZEN SERVICES, AND NORODY SUSPECTS ATHING.

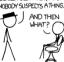

http://xkcd.com/792

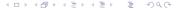

#### Can we be really secure?

5,522 views | Apr 11, 2014, 05:34pm

#### Heartbleed - Five Steps To Protect Yourself And Your Business

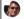

Eric Basu Contributor ()
I offer insight on cyber security issues for businesses and consumers

Cyber security threats, including brand new threats or "zero days" other don't make the headlines, but for anyone who has been perusing the news in the last couple of days the "Heartbleed" bug has been first and foremost in the news. There are thousands of postings on this bug in the news, so rather than rebash the technical details of it for the geek-minded (no offense, I happily put myself in that category) or offer general observations, though! Yound offer a specific explanation of the risk and specific mitigation actions for the business converse.

### Can we be really secure?

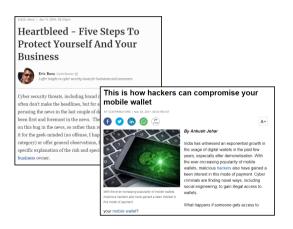

### Can we be really secure?

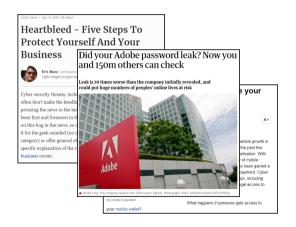

### Utilizing 3rd party websites: OpenID and OAuth2

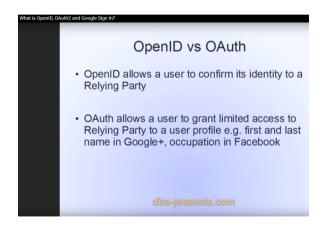

### Rough protocol's depiction

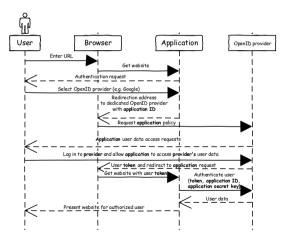

#### OAuth2 example tutorials

#### Notes to self:

- dotnet dev-certs https --trust
- Creating ASP .NET Core application
  - app.UseHsts();
  - app.UseHttpsRedirection();
- Google authentication
  - remember to enable Google Plus API access in order to log in
- Tutorial on user (application) secrets
- Custom providers

### An MVC ASP .NET Core application

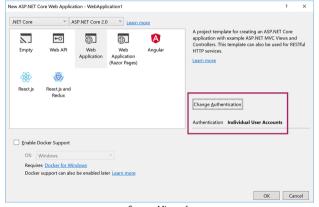

Source: Microsoft

### OpenID provider configuration and utilization

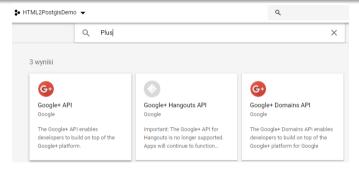

```
services.AddAuthentication().AddGoogle(googleOptions =>
{
    googleOptions.ClientId = Configuration["Authentication:Google:ClientId"];
    googleOptions.ClientSecret = Configuration["Authentication:Google:ClientSecret"];
});
```

#### Secret manager

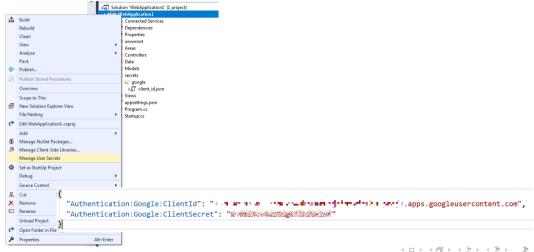

#### End result

Use another service to log in.

```
Google
```

- https://accounts.google.com/o/oauth2/v2/auth?response\_type=code&client\_id=137...&redirect\_uri=https://localhost:
   44371/signin-google&scope=openid+profile+email&...
- https://accounts.google.com/signin/oauth?client\_id=137...&as=...&destination= https://localhost:44371&...
- https://localhost:44371/signin-google?state=...&code=...&scope=openid+email+profile+https://www.googleapis.com/auth/plus.mehttps://www.googleapis.com/auth/userinfo.email+https://www.googleapis.com/auth/userinfo.profile&authuser=0&session\_state=...&prompt=none

#### What about USOS?

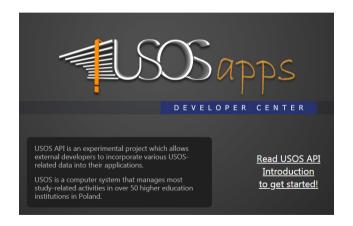

#### Uses OAuth1a...

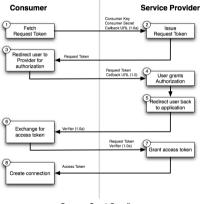

#### ...which becomes obsolete

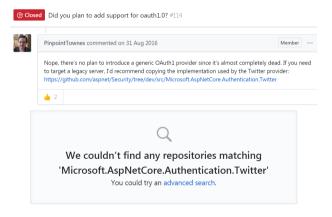

Trustworthy websites Secured websites Course summary

Part 3: Course summary

- Web Development
  - HTML
  - CSS
  - JavaScript
  - HTTP Protocol
  - REST APIs
  - Web applications security
- Geographic Information Systems
  - Map projections
  - Web APIs
  - Data sources (government, commercial, community)
  - Map services and routing services
  - Spatial databases
  - GIS applications

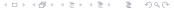